# Ensino da escrita

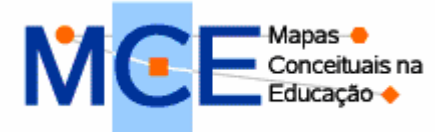

## **Portal MCE – (UFRGS)**

### **http://mapasconceituais.cap.ufrgs.br/portalmce.php**

**Tipo de recurso:** portal. **Domínio:** portal de universidade pública sem domínio específico. **Contato:** falelead@lead.cap.ufrgs.br Público-alvo: professores, pesquisadores, estudantes de níveis diversos. **Foco:** recursos instrucionais, desenvolvimento profissional, recursos para o estudante e biblioteca de referência.

 $\bullet$ 

#### **Data de descrição:** 18/ 08/ 2008

O Portal de Mapas Conceituais na Educação é uma iniciativa de professores e pesquisadores ligados ao Laboratório de Estudos em Educação a Distância do Colégio de Aplicação da Universidade Federal do Rio Grande do Sul (Le@ad.cap – UFRG). Visa reunir pessoas que têm interesse em conhecer e trabalhar com mapas conceituais, principalmente direcionados para atividades educacionais. O portal permite aos participantes criarem comunidades e, usando um ambiente próprio para esse fim, registrarem suas atividades com mapas conceituais.

#### **Links:**

**Cadastro –** este link encaminha ao cadastro necessário para participar de Fóruns, Lista de Discussão e Atividades.

**Atividades –** disponibiliza o Ambiente de Criação e Edição de Atividades (AÇAÌ), onde são propostas atividades relacionadas aos mapas conceituais e, a partir destas, criam-se comunidades para a integração dos participantes.

**Lista de Discussão** – é um espaço para comunicação entre os participantes, divulgação de trabalhos, eventos e outras ações relacionadas ao uso dos Mapas Conceituais na Educação.

**Fóruns** – possibilita a criação e a participação em fóruns de discussões sobre os diversos usos dos mapas conceituais.

**Comunidades** – disponibiliza, pelo nome dos participantes ou pelas atividades já realizadas, os grupos de trabalhos com ações específicas.

**Cursos** – oferece oportunidades de formação continuada aos profissionais interessados na utilização dos mapas conceituais.

**Produções** - encontram-se arquivados os materiais produzidos pela comunidade que utiliza os mapas conceituais na educação.

### **Atalhos:**

http://cmap.ihmc.us/download/dlp\_CmapTools.php?myPlat=Win - Endereço eletrônico para o download do software de criação de mapas conceituais - "Cmaptools".